如果您想在Bitget交易平台上进行数字货币交易,那么注册Bitget交易平台官网账 户是必须的。以下是Bitget交易平台官网注册的步骤:

打开Bitget交易平台官网,点击右上角的"注册"按钮。

在注册页面中,输入您的手机号码和验证码,然后点击"获取验证码"按钮。您 也可以选择使用邮箱注册。

 输入您收到的验证码,然后设置您的登录密码。请注意,密码必须包含字母和数 字,并且长度在8-20个字符之间。

阅读并同意Bitget交易平台的用户协议和隐私政策,然后点击"注册"按钮。

您将收到一封验证邮件,请点击邮件中的链接完成验证。

 登录您的Bitget交易平台官网账户,完成身份认证和资金充值,即可开始数字货币 交易。

请注意, 为了保障您的账户安全, 建议您设置双重身份验证 (2FA)和交易密码。 另外,为了避免账户被盗用,不要将登录密码和交易密码告诉他人,也不要使用简 单易猜的密码。

## **Bitget New Product Launched**

## **Strategy Plaza Strategy Trading Really Is That Easy!**

 Bitget交易平台提供了多种类型的交易,包括现货交易、杠杆交易等。每种交易类 型都有其独特的优点。

 现货交易是最基本的交易方式,它是指直接购买或出售数字货币。现货交易的优 点是简单易用,没有杠杆风险,适合初学者进行交易。

 杠杆交易是指借用资金进行交易,从而放大收益。杠杆交易的优点是可以获得更 高的收益,但同时也存在更高的风险。因此,杠杆交易适合有一定交易经验的用户 进行交易。

除了提供多种交易类型和交易对外,Bitget交易平台还有以下优点:

 安全可靠:Bitget交易平台采用多重安全措施,包括SSL加密、防火墙、多重签名 等,保障用户的数字资产安全。

低手续费: Bitget交易平台的手续费非常低, 最低只有0.05%。这意味着用户可以 在交易中获得更多的收益。

 快速便捷:Bitget交易平台提供了快速的充值和提现服务,用户可以在短时间内完 成资金操作。

 优质客服:Bitget交易平台的客服团队非常专业,可以提供快速、准确的解决方案 ,帮助用户解决问题。

 多语言支持:Bitget交易平台支持多种语言,包括中文、英文、韩文、日文等,方 便全球用户进行数字货币交易。

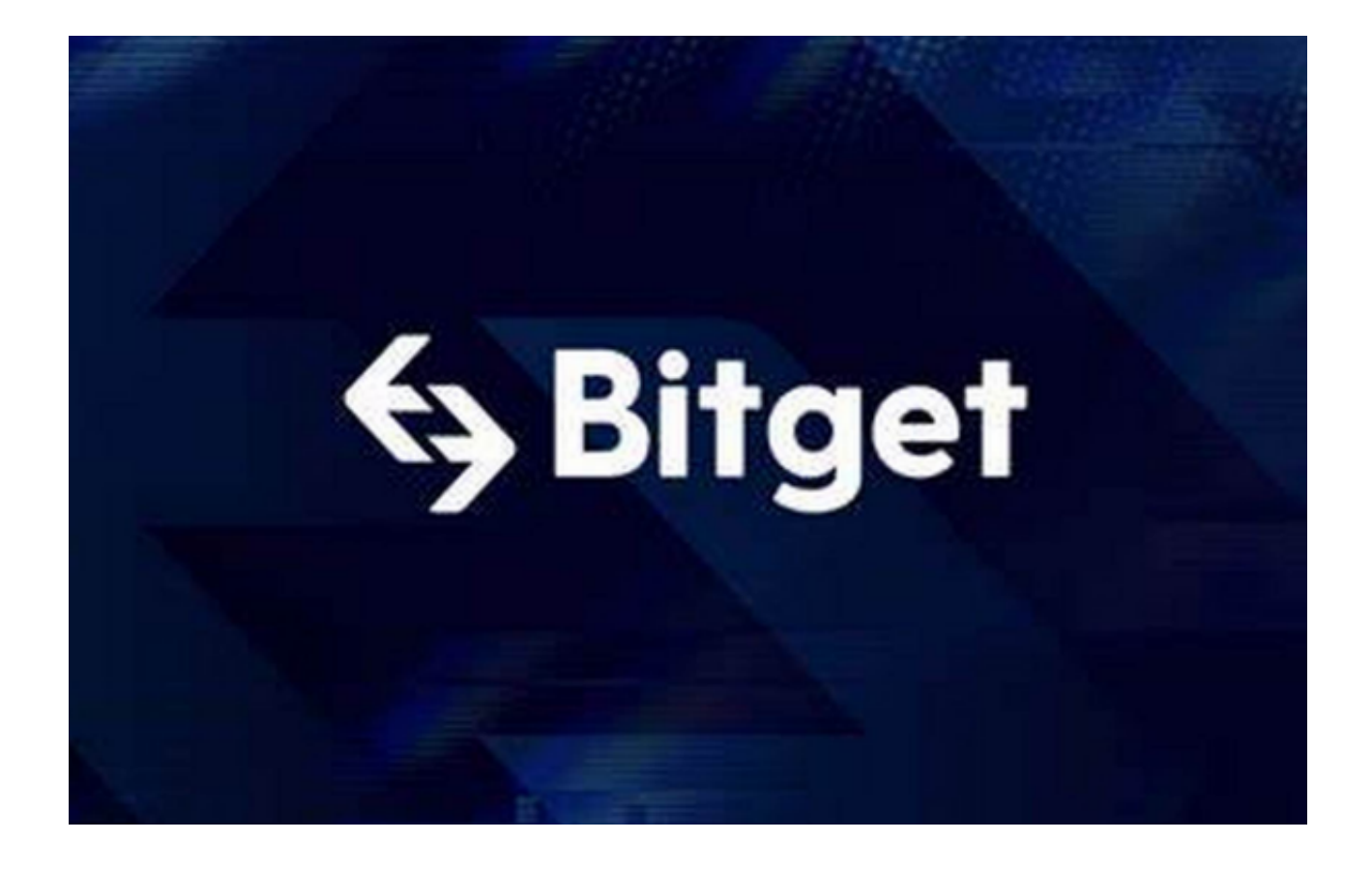

 总之,Bitget交易平台是一个安全、可靠、低手续费、快速便捷、优质客服、多语 言支持的数字货币交易平台,非常适合数字货币交易爱好者使用。